## **Photoshop Rain Brushes Free Download //TOP\\**

Password hacking is a very common problem. And in today's sophisticated network, the passwords are having a hard time getting hacked. But if you don't have sufficient password protection of your computer, you are putting yourself at risk. Here are some of the most common password hacking attacks that are occurring every day. You can use the statistics as a guideline so that you can create a more secure system. Installing Adobe Photoshop is fairly straight forward and can be done in a few simple steps. You first need to download the software from our recommended and trusted source. After that, you need to run the installation file. After the installation is complete, you need to locate the patch file and copy it to your computer. The patch file is usually available online, and it is used to unlock the full version of the software. Once the patch file is copied to your computer, you need to launch the software and follow the instructions on the screen. Once the patching process is complete, you should now have a fully functional version of Adobe Photoshop on your computer. To make sure that the software is running properly, you should check the version number to ensure that the crack was successful. And that's it - you have now successfully installed Adobe Photoshop!

## [Download](http://signforcover.com/QWRvYmUgUGhvdG9zaG9wIENDIDIwMTUgdmVyc2lvbiAxNwQWR/?alpo=antiproliferation&infrasound=/bierkellar/ranged/ZG93bmxvYWR8eHoyWkhsNmFIeDhNVFkzTVRjNU56Y3lOM3g4TWpVNU1IeDhLRTBwSUZkdmNtUndjbVZ6Y3lCYldFMU1VbEJESUZZeUlGQkVSbDA/)

Look for yourself — training takes place from the very beginning, as the modules are very clearly structured and have clear objectives, thus we did not easily get lost to the extent that we missed some of the information. Also, the interface is not entirely clear. On top of the interface, an essential word from the interface is missing. That's a limitation of the operation of Photoshop. So that's a minus point. I missed the option to swipe across from C tool to select or deselect the blur, sharpen, and exposure details, which is considered a minor shortcoming. Another one is the lack of control over where to select a blur path. There is an option for a rectangular selection by hitting Shift + Shift + C, but this only takes you to a dead end. The lack of a way to control the effect of the shortcut edits is another one. The lack of an option to change the settings for sharpening based on light and dark areas is an understandable omission, but this is just a small quibble because sharpening is ultimately up to personal taste. Choosing presets is another way to automate the detail settings. This review was written by our editor-in-chief, who has been using Photoshop for over seven years. The pros and cons of the software have been compiled in a way that applies to most users, regardless of their experience. Sometimes, however, a program is so great that the pros definitely are outweighed by the consistent and well-rounded problems. **ABOVE:** Adobe Photoshop Sketch, the app, is made for the iPad Pro, and will work with Microsoft Pencil on the same tablet, as well as Apple Pencil. This is an 1,000 by 774-pixel artwork of a dragon done in Adobe Photoshop CC 2015. The original was done with the Apple Pencil.

## **Adobe Photoshop CC 2015 Version 17 Download free Full Version 64 Bits {{ New! }} 2023**

There are many times when we need to place several artistic elements on a single graphic design in Photoshop. Adobe Photoshop allows you to merge multiple images so that you create complex designs that accurately edit and combine multiple images with ease. Learning how to use Photoshop will open up vast opportunities for your projects. If you're looking to print your designs, this is the perfect software to create your own flyers, posters, business cards, and much more. For beginners, there are tons of online free tutorials on how to use Photoshop. Also, free tutorials are also available on YouTube. **What is the best Photoshop trick that you know?**

With so many power tools to choose from, it's no wonder that most people need a few tips before making the most of their Photoshop skills. Here are a few Photoshop tricks to help you become will paint your designs : Before going further with our discussion, make sure to check out our article on how you can restore the original transparency in Photoshop. If your PowerPoint slides are already organized on a folder in the Windows system, you can move them using the related options. If you are not sure of the source folder you are using, and the source folder you are or a folder is not being opened with the options available, then the below steps could be useful. It is important to know which button to press while adjusting opacity in PowerPoint. If you are using the PC version of PowerPoint, then you need to check the folder options. Click on the Options button and click on the Open folder. It is mandatory to do so. Clicking on the Advanced button would offer you the option to select the folder. If you have selected the PowerPoint file, then you should not need to adjust the opacity levels in PowerPoint because the original transparency settings would be retained. If you want to make some of the old slides work on your new presentation, then you can do so. However, if you have done something that you wish to remove, then it would be better to start from scratch. In the case of the slides, it would be better to start from scratch because you can retain your original presentations. The PowerPoint presentation cannot be modified because it is a digital document and it is always there. 933d7f57e6

## **Adobe Photoshop CC 2015 Version 17 Download free Licence Key [Win/Mac] 64 Bits 2023**

For amateurs who want to get creative with their photos, Adobe Photoshop Elements is still the best game in town. Professionals, of course, can do all this and more with the full Photoshop application, but that comes with a high learning curve and recurring price tag. Elements makes a lot of the coolest Photoshop effects accessible to nonprofessionals. It offers a generous subset of the pro editor's features in a simpler package. Adobe has recently announced the new feature releases for Photoshop for 2021, as well as a range of new additions to Photoshop Elements. On Photoshop, there's a number of new and exciting features, including reimagined filters powered by Adobe Sensei, which allow you to change the direction of a person's gaze in seconds (it's pretty trippy stuff!). LOS ANGELES--(BUSINESS WIRE)-- Today, Adobe (Nasdaq:ADBE) announced at Adobe MAX – the world's largest creativity conference – new innovations in Photoshop that make the world's most advanced image editing application even smarter, more collaborative and easier to use across surfaces. Possibly one of the most mind-blowing new features from Photoshop for the year ahead is the introduction of Neural Filters. It's actually a new workspace within Photoshop with filters powered by Adobe Sensei. Equipped with simple sliders, you can make magic happen such as changing your subject's expression, age, gaze or pose in the time it takes you to say "AI technology". To access Neural Filters head to Photoshop, and choose Filters > Neural Filters.

photoshop brushes free download cs3 christmas tree photoshop brushes free download photoshop brushes free download texture manga photoshop brushes free download glitter brushes photoshop free download photoshop brushes free download flower fireworks brushes photoshop free download photoshop ink drop brushes free download photoshop ice cube brushes free download photoshop tamil book pdf free download

*Adobe Photoshop is the world's comprehensive creative suite for delivering memories, instilling emotion, and captivating viewers. This book will introduce you to the world of Photoshop, and allow you to share amazing photos with others. This book will also help you master the tools and techniques to adapt and enhance your photo and graphic products* **using Adobe Photoshop CC.** In order to move the websites and products to the higher level, Adobe introduces web-ready SVG into Photoshop. SVG (Scalable Vector Graphics) allows you to use vector images to easily adapt to any screen, print or device. From thumbnail creation to logo creation, you can easily use SVG files including the Pro version. To view the SVG file in the CS6 version, choose: Edit > Preferences (Windows) or Photoshop > Preferences (OS X) and then select Convert to Photoshop>From Other Software. Choose Settings>Enter the email address of a Photoshop CC contact, then click OK. The new UI and top-down design brings new feeling and the aesthetic inconsistency and clutter to the highways. In the new Photoshop CS6, it is more like taking a trip to the intentional and space-oriented industrial and naturalized design aspects. Apart from this, It also brings the ability to create and edit layers with their own groups. If you have the files spread on your local hard drive, you can import them easily. Highlight the files and then press control+C (Windows) or command+C (Mac OS X). Select the Import Files option from the Select drop-down menu. You can now import files located on your computer and select from a list of locations. In the New Photoshop CS6, you can choose From Camera, From Scanner, From Folder or From Web. You can

choose the option that you want to and click OK.

**Delete and Fill -** For most users, the one-click tool to delete a selection is a luxury feature, one that they generally don't use enough to make it a flagship feature. However, in some applications, you don't want to lose content you created, but you don't want to be the person who has to fill that content in, either. For example, in user-generated content platforms like Facebook, Instagram, and YouTube, if an image is deleted, most people would want that image replaced by a new one re-filled with the content that was previously edited and removed. **Brush Engine -** The Brush Engine adds a selection tool that doesn't draw a path, one that's entirely non-destructive, and selected and painted with the same brushes people use to create images and videos. In this way, the Brush Engine combines that speed with quality. **Explore for Review -** The Explore for Review feature creates a new workflow for web design and new use cases where you want to share or present a live asset, but you also want to edit it down the line. With this feature, you can share a live site with others, and use that site in a browser in your edit mode. So, the next time you're planning to revisit the asset, you can open the file and work on it from inside the browser. Or, even stream your file to a coworker live on the web, or on a mobile device. **Share for Review -** This feature makes it much easier to share creative work over email or pasting in a browser. With this, once you've rendered out your asset, you can send the URL and the document to someone. They simply open the document in their browser, and the web site loads, the assets appear in their browser, and they can edit the live site in Photoshop using the native web browser APIs.

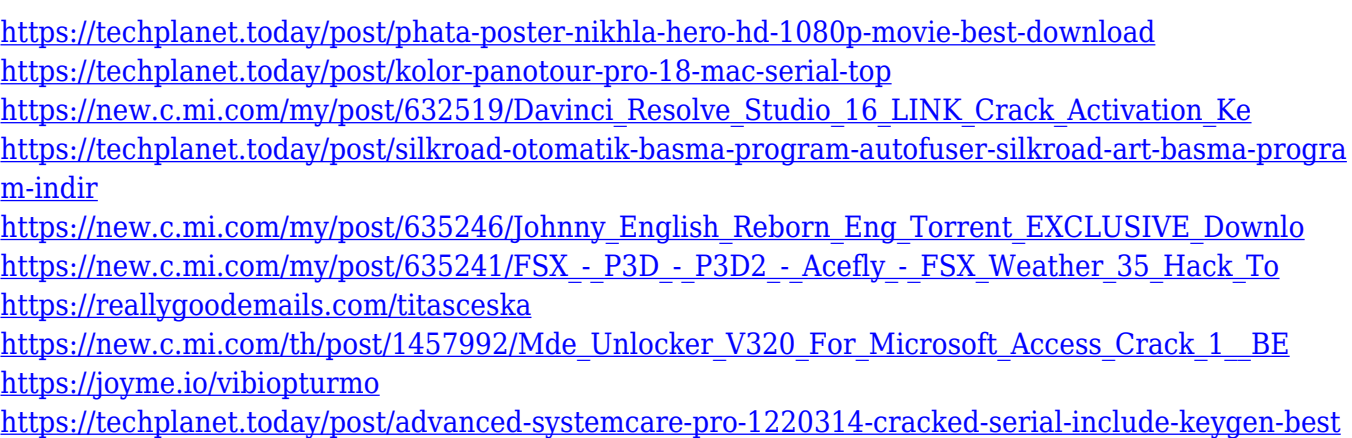

[https://new.c.mi.com/my/post/631900/Nego\\_Facturation\\_V\\_171\\_Keygen\\_HOT](https://new.c.mi.com/my/post/631900/Nego_Facturation_V_171_Keygen_HOT)

The two major components in the Adobe Creative Suite which give users most of the tools to make websites and graphics for the internet are Photoshop and Illustrator. Although these two softwares have been around for a while now, their features keep on getting upgraded and that means improved functionality and a new level of customisation. A new feature which involves the creation of a website is the ability to create a responsive site, which automatically adjusts to fit all devices. A responsive site can open in the web browser on a computer or a mobile device. When it is like to create a site and then discover that it has not been great on laptops, you can create the website in their earlier browser and then resize the browser window to have the whole webpage. While creating the website, you can add visuals to make the content stand out by providing relevant text. There are many website builders through which it is possible to produce a fully-functional website, especially the WordPress Adobe Photoshop Tutorial: The Complete Guide to Photoshop, from Start to Finish is for beginners and software professionals. This comprehensive guide covers everything from the very basics of working with digital images to using Photoshop's best features to more in-depth

examination of various techniques and topics related to photo editing. What's the difference between Photoshop and Elements: Create stunning images or web graphics with Adobe Photoshop – no matter what kind of exceptional images you imagine, Photoshop has the tools to make them. Whether you need to enhance a family portrait, convert your favorite photo into a cartoon, add cool effects to a birthday party, or create revolution-era artwork, Photoshop can help you do it. It's the best app for digital image editing because it has all the tools you need.

Another feature native to Photoshop is the ability to perform procedural filters, which creative people use to colorize black and white photos, fire up smoke screens and create other exciting effects. These filters mimic the way the human eye sees a photo. If you want to turn a sunset into something beautiful and magical, the Black and White filter might be what you need. Turn an existing photo into an entirely new work of art with this filter. The 'intellegence' of Photoshop is powerful. The Black & White filter allows you to apply multiple settings to the image and customise the results. Everything is done in real-time in the easiest and most fun way possible. You can connect these technologies to mobile devices. Adobe photoshop now incorporates device tracking and voice activation to create photos and art in the field. Photo shots can be saved and retouched on your device. You can start a project from your phone and continue working on it on a computer. A one-to-one relationship between customers and products. Adobe customers give their customers perks as rewards for their commitment to Adobe. Creative Cloud simplifies this rewarding relationship to make the benefits of becoming a Creative Cloud member clear. All of the adobe struggles are changing the customary internet landscape. The transformation of the strategy and prompting the complete package of retooling the entire product portfolio accompanying the shift of emphasis on the mobile platform.